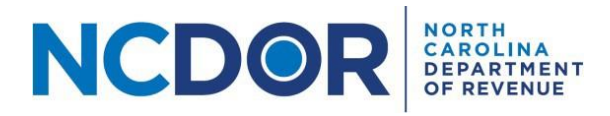

# Instructions for Completing the NCIR-ABC Report

#### Introduction

This document provides instructions for completing the Report by ABC Board of Wholesale Sales of Alcohol, NCIR-ABC, using the Excel templates provided by the Department. The instructions outline the data that should be included in each column for each required part of the report. The chart below provides the required parts of the report. Use the links below to navigate to the instructions for each part.

Note: Do not make changes to the Excel templates provided by the Department. Each Excel file must contain only one worksheet. Excel files with multiple worksheets will not be accepted. Do not include trailing space(s) at the end of the worksheet name.

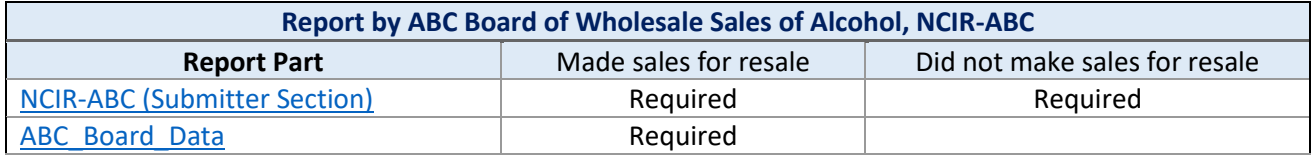

### <span id="page-0-0"></span>NCIR-ABC Report (Submitter Section)

The [Information Reporting Application](https://www.ncdor.gov/file-pay/information-reporting) contains an ABC Board Submitter Information screen where you must provide basic information about the ABC Board required to file the report. This information must be provided by all ABC Boards, **regardless of whether the board made sales for resale**. Please see the [Submission Step](https://www.ncdor.gov/submission-step-step-guide-0)[by-Step Guide](https://www.ncdor.gov/submission-step-step-guide-0) for more information.

Note: Beginning with Tax Year 2023, a Submitter File is no longer needed because you will enter the information into the ABC Board Submitter Information screen within the Information Reporting Application.

### <span id="page-0-1"></span>ABC Board Data File

The Data File contains information about each MXB sale the board made during the calendar year. Every MXB sale must be included. **Do not modify any of the column headers, remove columns, or change the order of any columns in the template.**

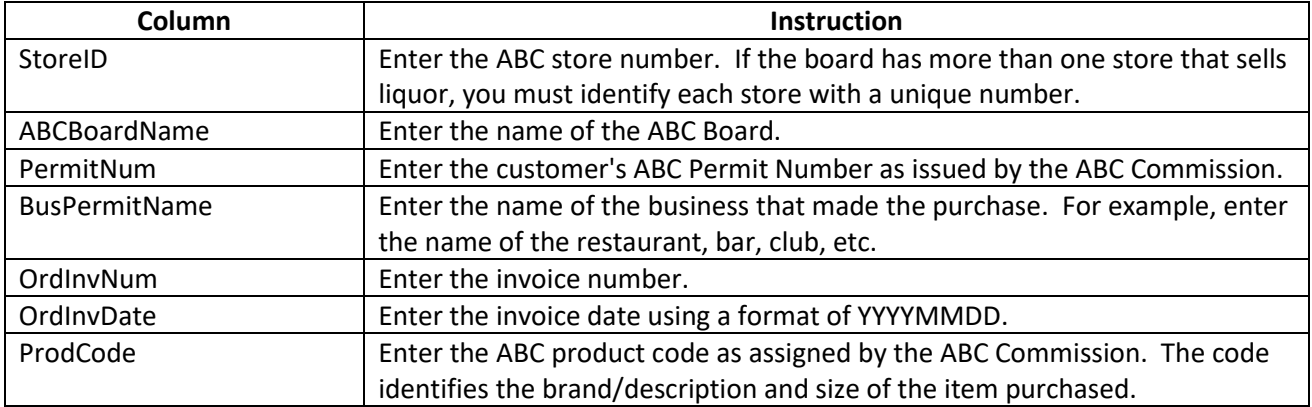

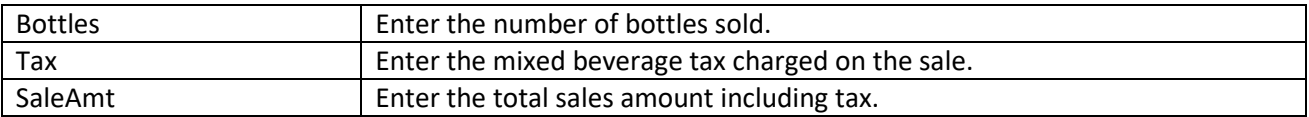

## *The following is an example of a completed Data File for a fictitious ABC Board.*

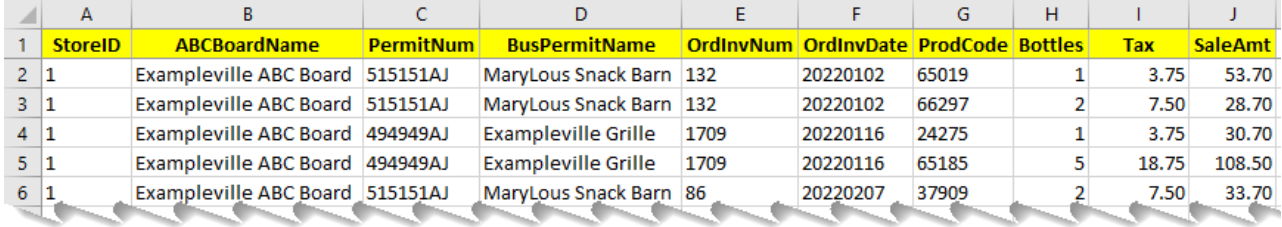